# **Universität Leipzig**

Sportwissenschaftliche Fakultät

Institut für Sportpsychologie und Sportpädagogik

(Leiter/in: [Name einfügen])

Masterarbeit

im Studiengang [Studiengang einfügen]

[Thema der Arbeit]

verlegt von:

[Herrn Max Mustermann] Geboren am [28. April 1995 in Leipzig]

Tag der Einreichung: [01.01.2020]

Betreuer/-in: [Professorin Dr. A.-M. Elbe]

Gutachter/-in: [Professor Dr. A.-M. Elbe] [Dr. Franziska Lautenbach]

Universität Leipzig [2020]

#### **Zusammenfassung**

<span id="page-1-0"></span>[Die Zusammenfassung sollte einen Absatz und zwischen 150 und 200 Wörter umfassen. Sie wird nicht eingezogen. Abschnittstitel, wie das Wort Zusammenfassung oben, werden nicht als Überschriften angesehen und verwenden daher kein Überschriftsformat, wie etwa "fett". Verwenden Sie stattdessen die Formatvorlage "Abschnittstitel". Alle Formatvorlagen für diese Vorlage sind im Menüband auf der Registerkarte "Start" im Katalog "Formatvorlagen" verfügbar.]

*Stichwörter*: [Hier klicken, um Stichwörter hinzuzufügen.]

## <span id="page-2-0"></span>**Bibliographische Beschreibung und Referat**

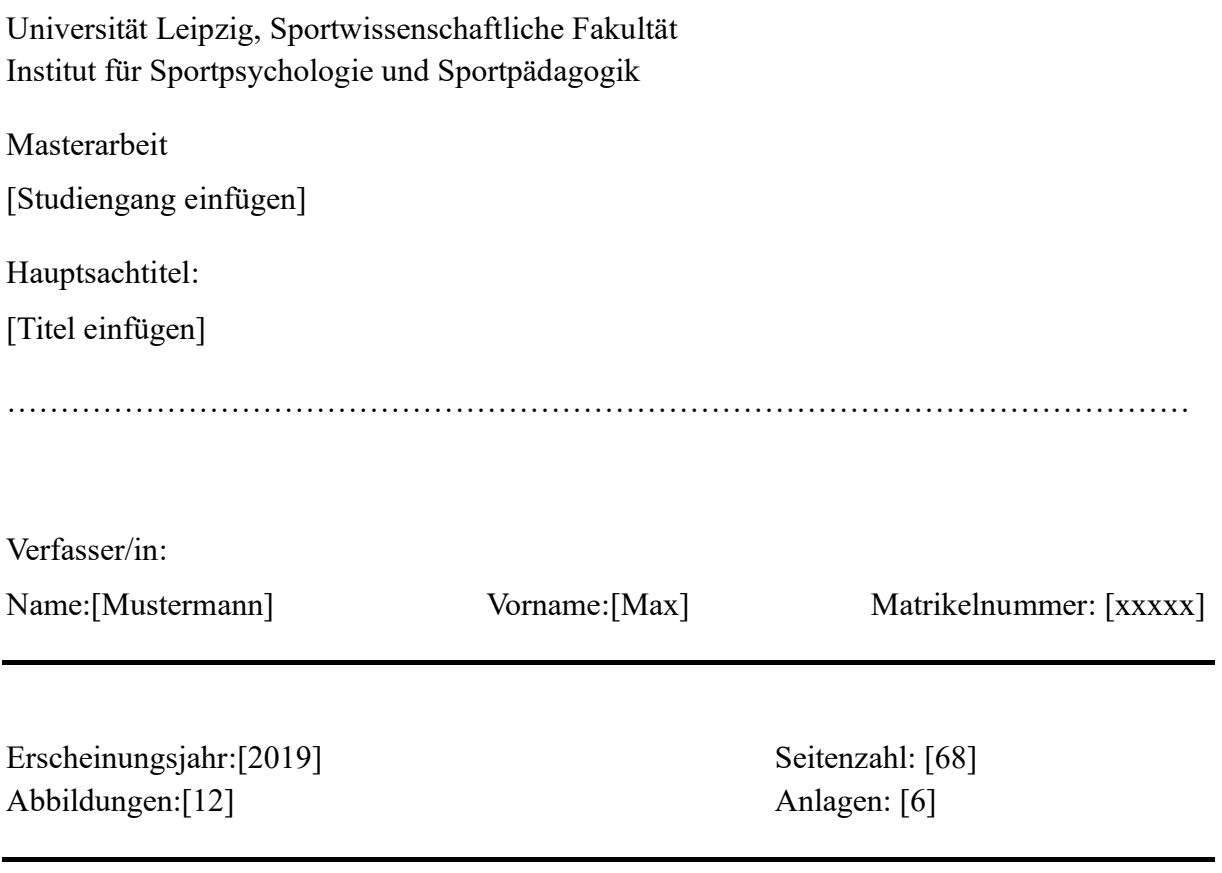

### REFERAT:

[ca. 30 Zeilen Text]

Hier wird erneut die Zusammenfassung/das Abstract erwartet.

## <span id="page-3-0"></span>Inhaltsverzeichnis

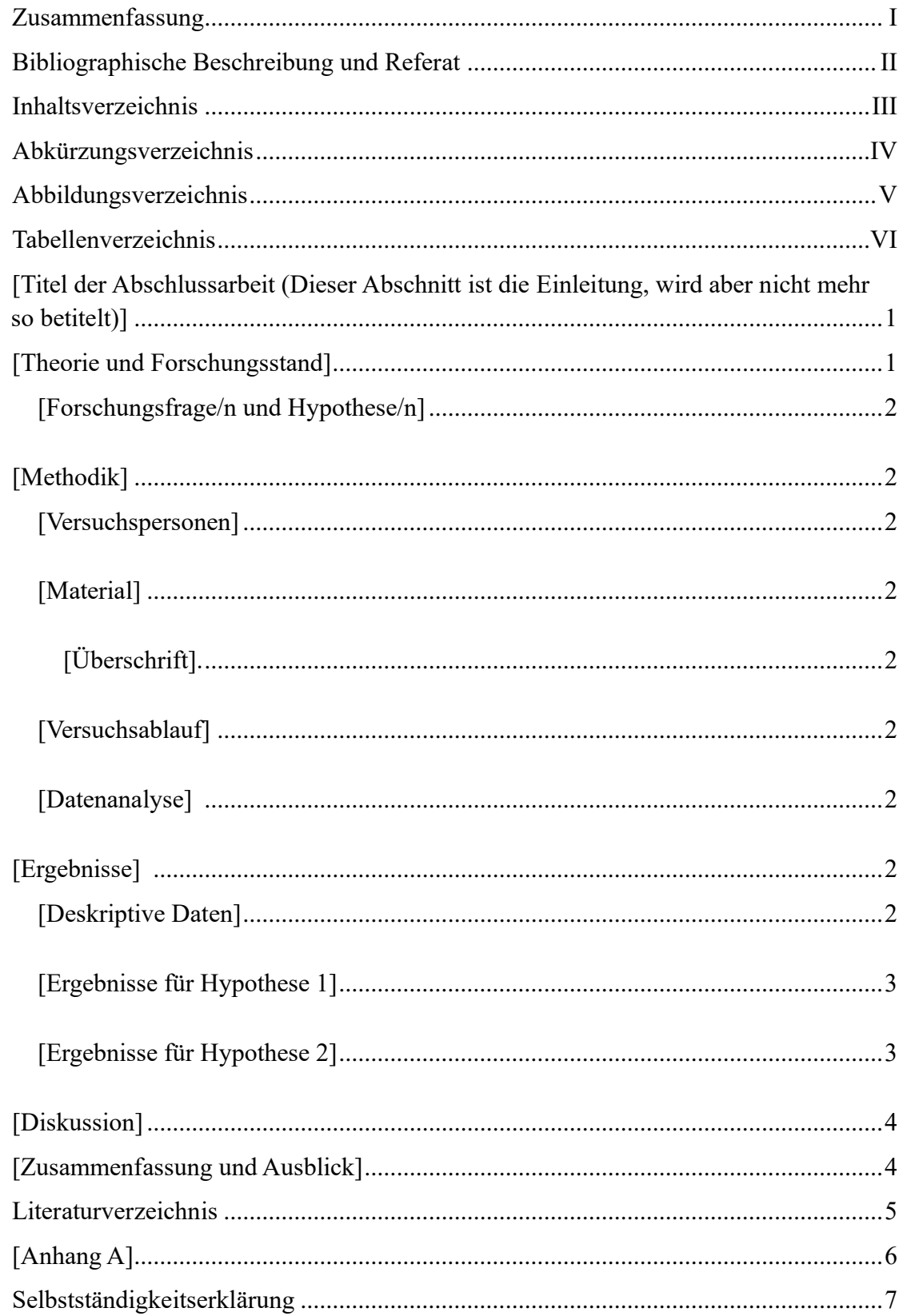

# <span id="page-4-0"></span>**Abkürzungsverzeichnis**

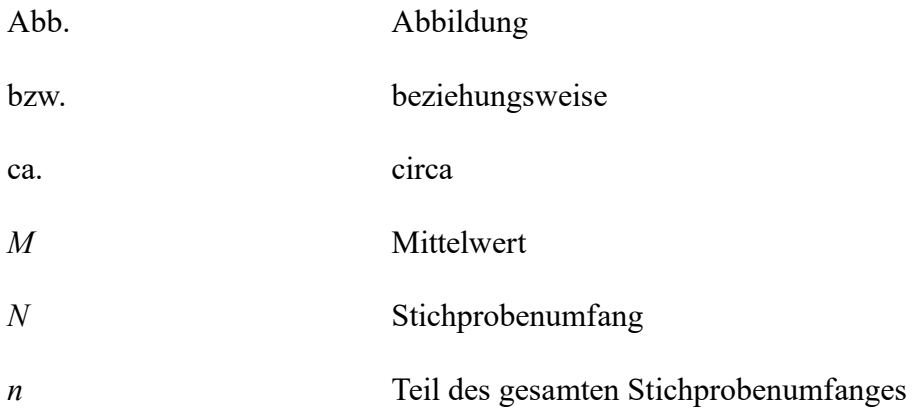

# <span id="page-5-0"></span>Abbildungsverzeichnis

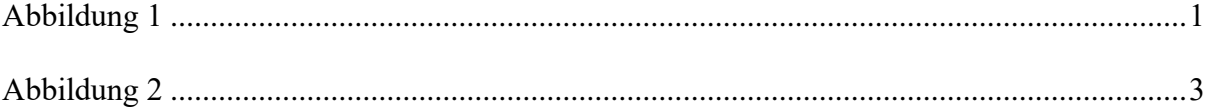

# <span id="page-7-0"></span>**[Titel der Abschlussarbeit (Dieser Abschnitt ist die Einleitung, wird aber nicht mehr so betitelt)]**

[Der einzufügende Text beginnt mit einem Einschub und wird direkt unterhalb der Überschrift begonnen. Kapitelüberschriften werden fortlaufend (ohne extra Zeile oder neue Seite) begonnen.]

#### **[Theorie und Forschungsstand]**

<span id="page-7-1"></span>[Der einzufügende Text beginnt mit einem Einschub und wird direkt unterhalb der Überschrift begonnen. Kapitelüberschriften werden fortlaufend (ohne extra Zeile oder neue Seite) begonnen.]

#### <span id="page-7-2"></span>**Abbildung 1**

*[Abbildungsbezeichnung eingeben; Abbildungen immer in Schwarz-Weiß und gerahmt].*

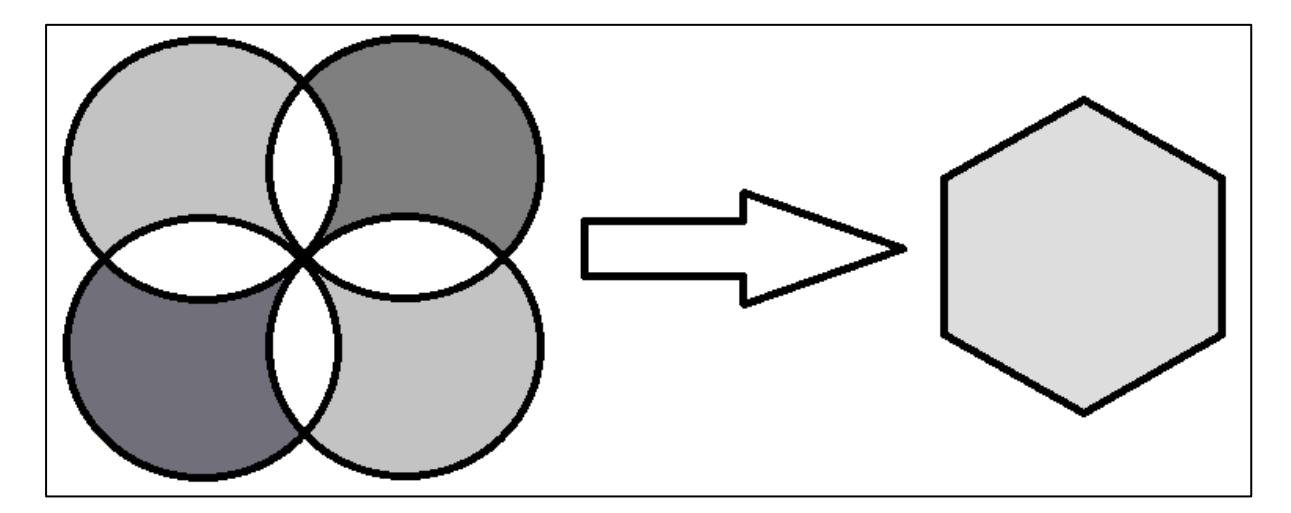

*Anmerkungen*. [Anmerkungen enthalten Erklärungen von Abkürzungen, Besonderheiten und

Urheberrechtsinformationen.]

Wenn eine Abbildung oder eine Tabelle<sup>1</sup> verwendet wird, muss auf diese im Text

hingewiesen werden.

<sup>&</sup>lt;sup>1</sup> Fußnoten sollten nur verwendet werden, wenn dies absolut nötig ist. Sie sollten maximal einen Gedanken beinhalten, ansonsten sollte sich für einen zusätzlichen Paragrafen entschieden werden. Fußnoten erscheinen am Ende der Seite auf der sie auftauchen.

#### <span id="page-8-1"></span><span id="page-8-0"></span>**[Forschungsfrage/n und Hypothese/n]**

#### **[Methodik]**

[Der einzufügende Text beginnt mit einem Einschub und wird direkt unterhalb der Überschrift begonnen. Kapitelüberschriften werden fortlaufend (ohne extra Zeile oder neue Seite) begonnen.]

#### <span id="page-8-2"></span>**[Versuchspersonen]**

[Der einzufügende Text beginnt mit einem Einschub und wird direkt unterhalb der Überschrift begonnen. Kapitelüberschriften werden fortlaufend (ohne extra Zeile oder neue Seite) begonnen.]

#### <span id="page-8-3"></span>**[Material]**

<span id="page-8-4"></span>*[Überschrift].* [Setzen Sie einen Punkt am Ende einer Überschrift in der Zeile. Beachten Sie, dass Sie folgende Absätze mit eigenen Überschriften beginnen können, wenn es angebracht ist.]

**[Überschrift].** [Achten Sie bei der Verwendung von Überschriften darauf, keine Ebenen auszulassen. Der Text beginnt in derselben Zeile.]

*[Überschrift].* [Beispieltext--- Beispieltext---]

<span id="page-8-5"></span>**[Versuchsablauf]**

<span id="page-8-7"></span><span id="page-8-6"></span>**[Datenanalyse]** 

#### **[Ergebnisse]**

#### <span id="page-8-8"></span>**[Deskriptive Daten]**

[Der einzufügende Text beginnt mit einem Einschub und wird direkt unterhalb der Überschrift begonnen. Kapitelüberschriften werden fortlaufend (ohne extra Zeile oder neue Seite) begonnen.]

#### <span id="page-9-0"></span>**[Ergebnisse für Hypothese 1]**

[Der einzufügende Text beginnt mit einem Einschub und wird direkt unterhalb der Überschrift begonnen. Kapitelüberschriften werden fortlaufend (ohne extra Zeile oder neue Seite) begonnen.]

#### <span id="page-9-3"></span>**Tabelle 1**

*[Tabellenbezeichnung einfügen; zudem: Tabellen immer ohne senkrechte Trennlinien]*

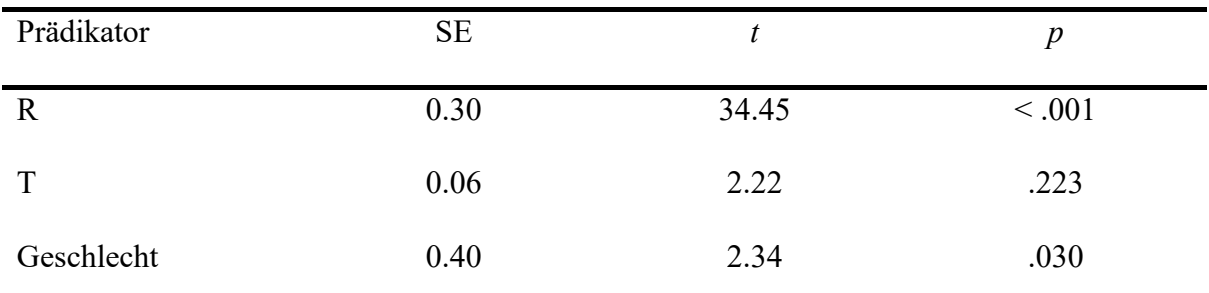

*Anmerkungen*.  $R^2 = .05$  ( $N = 566$ ,  $p < .001$ ).  $R =$ Radsportler; T = Triathleten.

#### <span id="page-9-1"></span>**[Ergebnisse für Hypothese 2]**

#### <span id="page-9-2"></span>**Abbildung 2**

*Beispielabbildung eines Graphen*

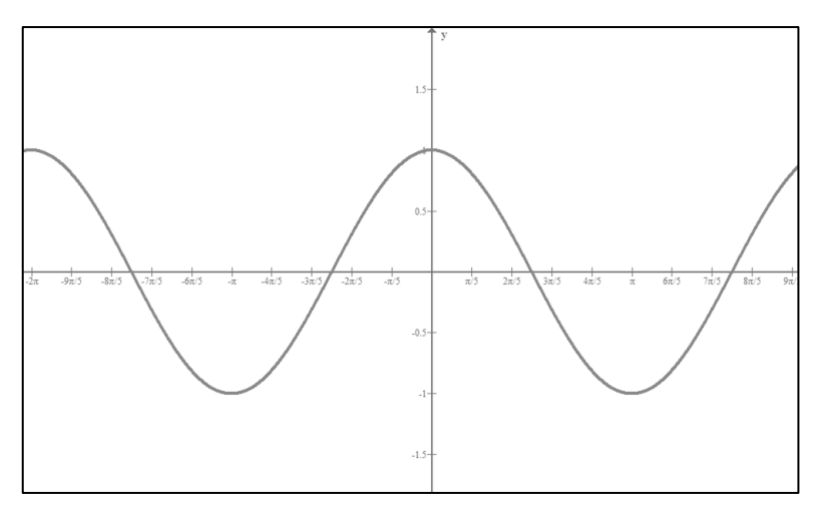

*Anmerkungen*. [Anmerkungen enthalten Erklärungen von Abkürzungen, Besonderheiten und

Urheberrechtsinformationen.]

#### **[Diskussion]**

<span id="page-10-0"></span>[Der einzufügende Text beginnt mit einem Einschub und wird direkt unterhalb der Überschrift begonnen. Kapitelüberschriften werden fortlaufend (ohne extra Zeile oder neue Seite) begonnen.]

#### **[Zusammenfassung und Ausblick]**

<span id="page-10-1"></span>[Der einzufügende Text beginnt mit einem Einschub und wird direkt unterhalb der Überschrift begonnen. Kapitelüberschriften werden fortlaufend (ohne extra Zeile oder neue Seite) begonnen.]

#### **Literaturverzeichnis**

<span id="page-11-0"></span>[Die Quellenangaben beginnen auf einer eigenen Seite. Die anschließende Seite kann mit dem Feature Zitate und Literaturverzeichnis erstellt werden, welches auf der Registerkarte "Referenzen" verfügbar ist. Dieses Feature enthält eine Formatvorlagenoption zum Formatieren Ihrer Quellenangaben gemäß APA, sechste Auflage. Sie können dieses Feature ebenfalls für Literaturverweise im Text verwenden, die mit ihrer Quelle verknüpft sind. Dabei ist dringend zu beachten, dass in beiden Fällen eine Anpassung an die Standards nach APA, siebte Auflage erfolgen muss. Um einen Literaturverweis anzupassen, klicken Sie mit der rechten Maustaste darauf und klicken Sie dann auf "Zitat bearbeiten".]

#### **[Anhang A]**

#### **[Beispieltitel: Beschreibung des Anhangs]**

<span id="page-12-0"></span>[Verwenden Sie für jeden Anhang eine neue Seite. Bei mehreren Anhängen betiteln Sie die Seite mit Anhang A, Anhang B, ... in der Reihenfolge, in der diese im Text vorkommen. Jeder Anhang sollte mindestens einmal im Text erwähnt werden. Die Anhänge sollten zusätzlich beschreibende Titel bekommen. Besteht ein Anhang aus mehreren Tabellen oder Abbildungen, betiteln Sie diese mit dem Buchstaben des Anhangs und einer Zahl (z.B. Tabelle A1, Tabelle A2, ...).]

#### **Selbstständigkeitserklärung**

<span id="page-13-0"></span>Ich versichere, dass ich die vorliegende Arbeit ohne unzulässige Hilfe und ohne Benutzung anderer als der angegebenen Hilfsmittel angefertigt habe. Die aus fremden Quellen direkt (als Zitate) oder indirekt (dem Sinn nach) übernommenen Textstellen und Gedanken sind in der Arbeit als solche kenntlich gemacht worden.  $\Box$  Ich habe keine generative KI (z.B. Chat GPT) benutzt. ☐ Ich habe generative KI an folgenden Stellen, in folgendem Umfang und in folgender Art und Weise benutzt (z.B. Übersetzung, Formatierung, Kürzen, Statistik, inkl. kurzer Beschreibung):

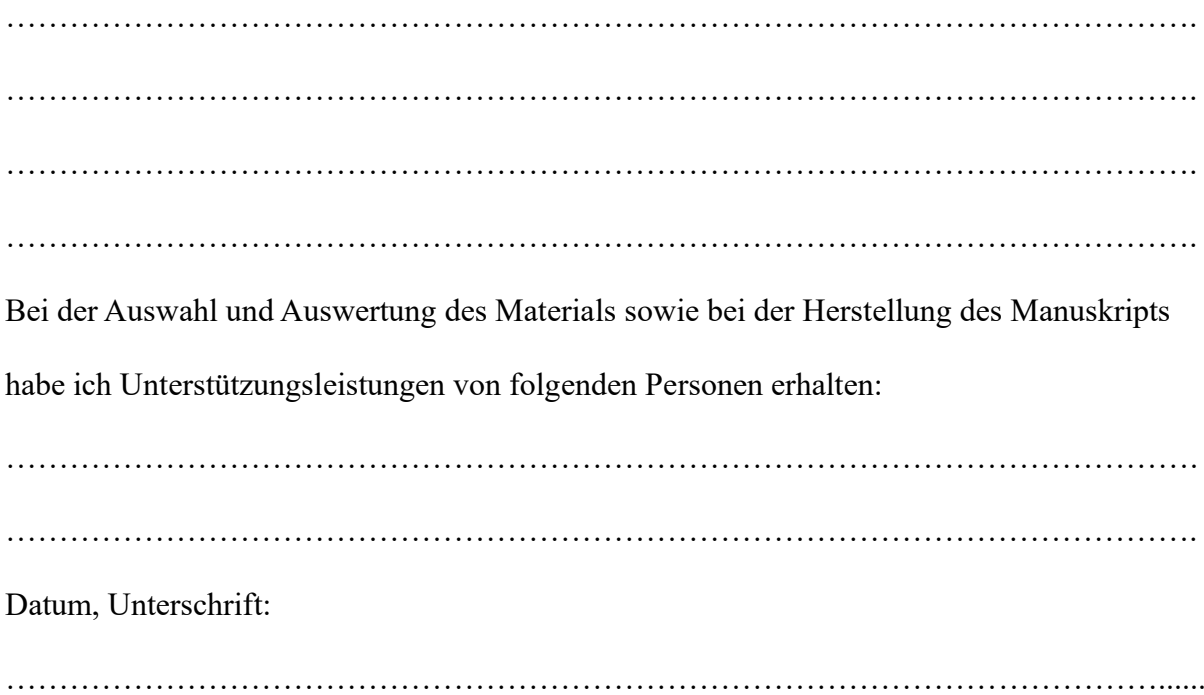

#### **Selbstständigkeitserklärung**

Ich versichere, dass mein Beitrag an der vorliegenden Gruppenarbeit in der Auflistung der Anteile der beteiligten Bearbeiter wahrheitsgemäß wiedergegeben wurde. Ich versichere, dass ich meinen Anteil an der vorliegenden Arbeit ohne unzulässige Hilfe und ohne Benutzung anderer als der angegebenen Hilfsmittel angefertigt habe. Die aus fremden Quellen direkt (als Zitate) oder indirekt (dem Sinn nach) übernommenen Textstellen und Gedanken sind in der Arbeit als solche kenntlich gemacht worden. Wir haben generative KI (z.B. Chat GPT) an folgenden Stellen, in folgendem Umfang und in folgender Art und Weise benutzt:

…………………………………………………………………………………………………. …………………………………………………………………………………………………. …………………………………………………………………………………………………. ………………………………………………………………………………………………….

Bei der Auswahl und Auswertung des Materials sowie bei der Herstellung des Manuskripts haben wir Unterstützungsleistungen von folgenden Personen erhalten:

**………………………………………………………………………………………………… …………………………………………………………………………………………………**

**Name: [Max Mustermann] Datum, Unterschrift: ………………………………….**

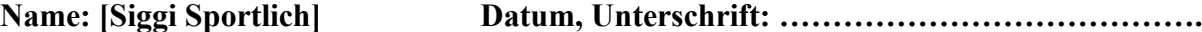